# Wzorce Projektowe

#### Janusz Jabłonowski

18 kwietnia 2007

メロト メタト メミト メミト

<span id="page-0-0"></span>È

Zawartość

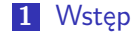

2 [Strategia - Strategy](#page-3-0)

3 [Obserwator - observer](#page-13-0)

メロト メタト メミト

∢ 重→

È

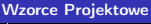

 $\mathsf{L}_{\mathsf{Wsten}}$ 

## Wzorce - dlaczego?

- Nie ma przymusu
- Sprawdzone
- Zgodne z podejściem obiektowym
- Słownik
- <span id="page-2-0"></span>Uwaga: przykłady pochodzą z książki powstałej za granicą i to kilka lat temu, zatem wszelkie podobieństwa itd.

# **Strategia**

- Na podstawie Head First Design Patterns (choć zmodyfikowane)
- **Problem:** gra Symulator Kaczki
- W grze występuje wiele różnych gatunków kaczek (dzika, krzyżówka, plaskonosa, ...)
- **Przyjęte rozwiązanie:** 
	- nadklasa Kaczka (metody kwacz(), pływaj(), wyświetl())
	- podklasy DzikaKaczka, Krzyżówka, Płaskonos (metoda wyświetl)
- Działa ...
- ... do czasu

 $4.57 + 4.77 +$ 

<span id="page-3-0"></span>つくい

### Modyfikacja nr 1 rozwiązanie nr 1

- Modyfikacje, podatki i śmierć
- Kaczki mają latać
- **Przyjęte rozwiązanie:** 
	- w nadklasie Kaczka metoda leć()
- Działa ...
- ... aż za bardzo (w grze były też gumowe kaczki i nagle zaczęły latać ...)

### Modyfikacja nr 1 rozwiązanie nr 2

- W klasie Kaczka metoda leć() lata, przedefiniowana w klasie KaczkaGumowa, tak by np. wypisywać stosowny komunikat dla gracza
- Działa ...
- ... ale pojawiają się inne nielatające kaczki (drewniana KaczaWabik np.) i trzeba powielać kod

 $\Omega$ 

### Modyfikacja nr 1 rozwiązanie nr 3

- Podklasy klasy Kaczka: KaczkaLatająca i KaczkaNielatająca i stosowne rozdzialenie istniejących kaczek
- Działa ...
- ... do czasu

 $\leftarrow$   $\Box$ 

4 何 ト 4 三 ト

重

 $2Q$ 

### Modyfikacja nr 2 rozwiązanie nr 3

- Kaczki mają kwakać lub nie, latać lub nie stosownie do swojego rodzaju
- Rozwiązanie nr 3 przestaje działać, gdy pojawiają się kolejne cechy wspólne dla grup kaczek, kombinatoryczna ekslozja liczby klas, no i potrzebujemy wielodziedziczenia ...

#### Modyfikacja nr 2 rozwiązanie nr 4

- **Tworzymy interfejsy:** 
	- KaczkiLatające, z metodą leć()
	- KaczkiKwaczące, z metodą kwacz()
- Kaczki implementują (lub nie) odpowiednie interfejsy
- Działa ...
- ... ale jest chyba najgorszym z dotychczasowych, bo wymaga powielania kodu (kwakanie, latanie) na ogromną skalę.
- Poza tym nie zadziała, gdy jednak wrócimy do wymagania, żeby nielatające kaczki sygnalizowały to stosownym komunikatem przy próbie zmuszenia do lotu (analogicznie z kwakaniem)

 $4.57 + 4.77 +$ 

### Modyfikacja nr 2 czarna rozpacz

Co więc zrobić ???

 $4.171 +$ 

す ランド モンド

∢ 重→

重

### Stosujemy wzorzec strategia

- To co się zmienia wyciągamy z obiektu
- Hierarchię dziedziczenia w naszych klasach częściowo zastępujemy składaniem
- Dla nowych klas tworzymy ich hierarchię dziedziczenia (po interfejsie)

 $\blacksquare$ 

## Rozwiązanie

- Wprowadzamy interfejsy ILatanie i IKwakanie
- **Tworzymy klasy implementujące te interfejsy na wszystkie** potrzebne nam sposoby
- W klasie Kaczka wprowadzamy atrybuty typu ILatanie i IKwakanie
- W konstruktorze klasy Kaczka ustalamy wartości tych atrybutów na podstawie parametrów podawanych w konstruktorach podklas
- Wywołania metod leć() i kwacz() realizujemy jako delegowanie żądania do atrybutu

 $4.69 \times 4.32 \times$ 

### Strategia w całej okazałości

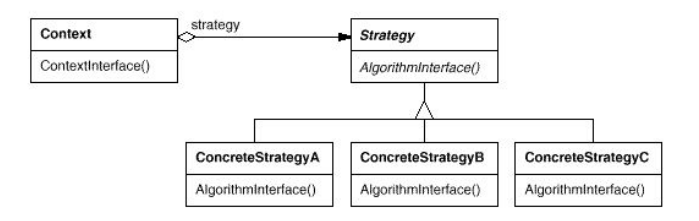

イロン イ母ン イミン イヨン 一番

Obserwator - Observer

#### **Obserwator**

- **Problem:** mamy obiekt zmieniający swój stan i chcemy mieć obiekty śledzące te zmiany
- Obiekt obserwowany nie powinien uzależniać swojego zachowania od liczby (czy w ogóle istnienia) obserwujących go obiektów
- <span id="page-13-0"></span>**uz** luźne związki

Obserwator - Observer

#### Obserwator w całej okazałości

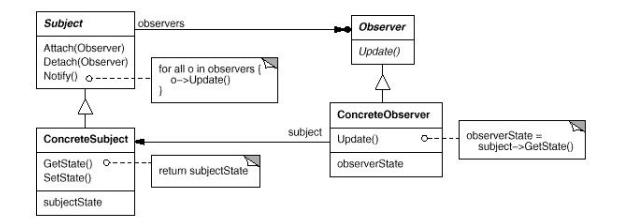

イロメ イ母メ イヨメ イヨメート

<span id="page-14-0"></span>重